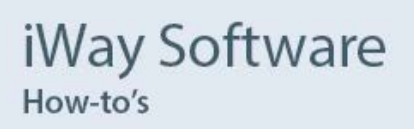

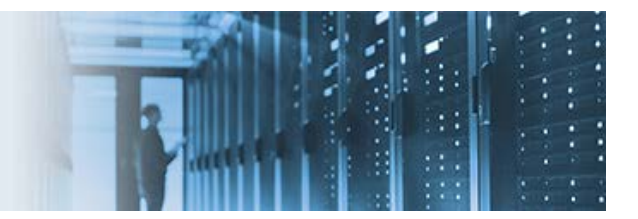

## **Creating a Data Quality Server Profile to Import Into iWay Data Profiler**

This topic describes how to create a Data Quality Server (DQS) profile from an existing DQS plan, and then how to transform this profile into XML format to be imported into iWay Data Profiler (iDP).

The following process flow can be executed using an iWay Service Manager (iSM) channel.

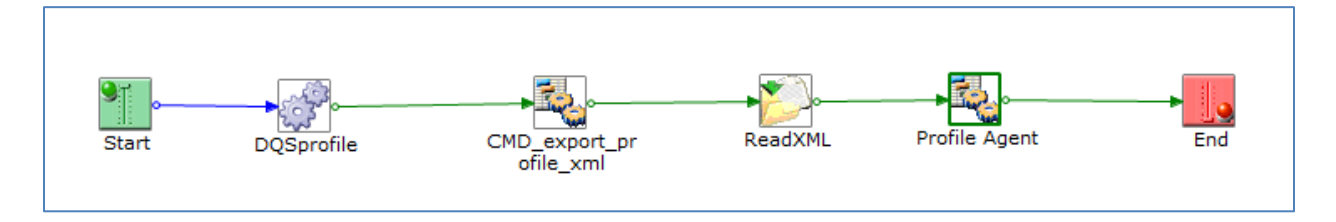

**Note:** The *create profile convert load.zip* archive file that is provided with the how-to contains this preconfigured process flow. You can import this process flow into iWay Integration Tools (iIT) and add it to a channel to be executed.

\_\_\_\_\_\_\_\_\_\_\_\_\_\_\_\_\_\_\_\_\_\_\_\_\_\_\_\_\_\_\_\_\_\_\_\_\_\_\_\_\_\_\_\_\_\_\_\_\_\_\_\_\_\_\_\_\_\_\_\_\_\_\_\_\_\_\_\_\_\_\_\_\_\_\_\_\_\_\_\_\_\_\_\_\_

### **Preparing Your Environment**

1. Extract the *StandaloneUtility.zip* file in the *<ibi\_home>*\apps\idpweb\utils directory. For example:

### C:\ibi\apps\idpweb\utils

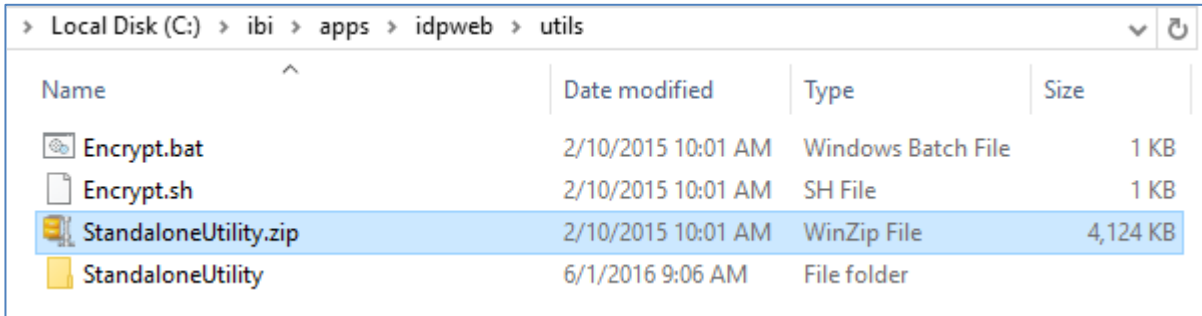

2. In iWay Integration Tools (iIT), add the extracted .jar files to the classpath of the Integration Project and the specific *ojdbc.jar* file that will be used in the project to connect to the database.

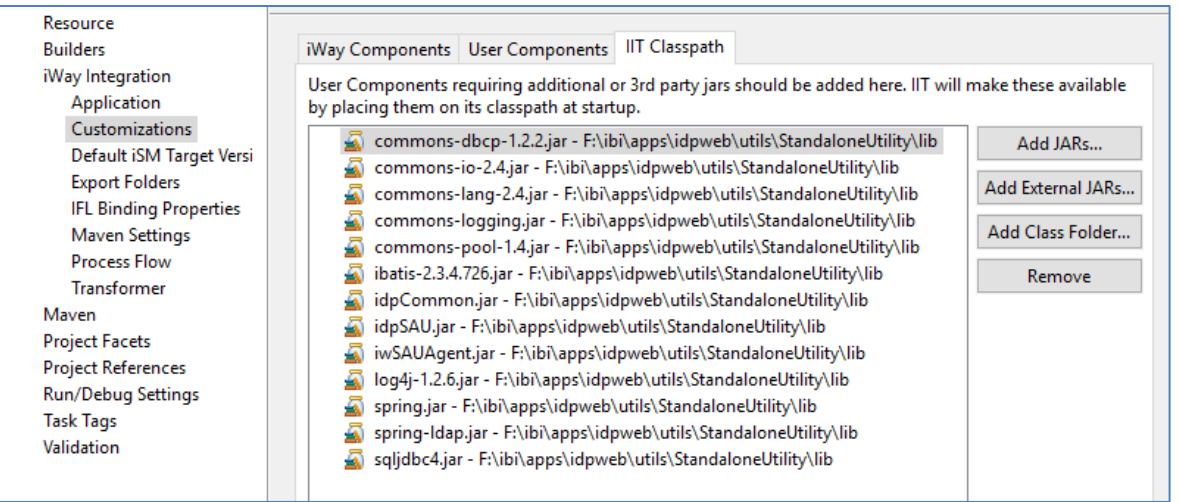

- 3. In iIT, add the following .jar files to the User Components tab:
	- commons-dbcp-1.2.2.jar
	- commons-pool-1.4.jar
	- ibatis-2.3.4.726.jar
	- idpCommon.jar
	- idpUtils.jar
	- iwDataProfilerAgent.jar
	- spring.jar

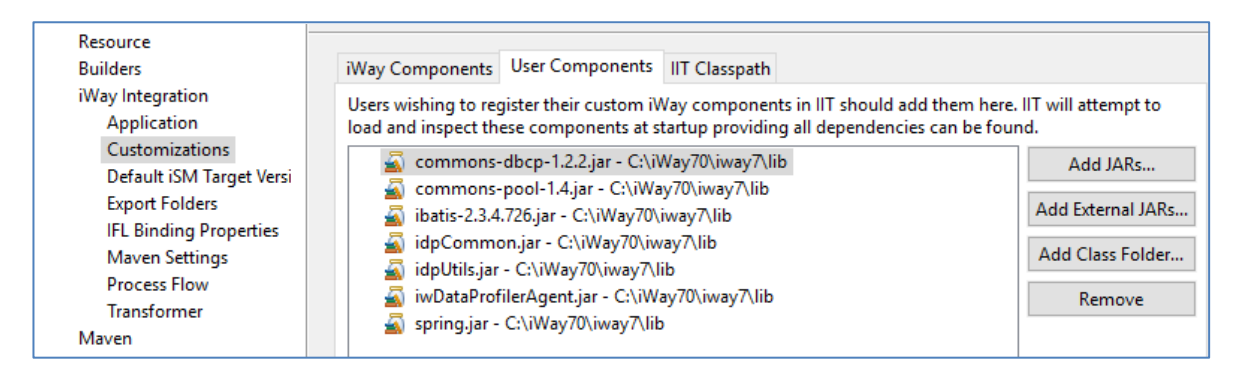

### **Analyzing the Objects Used in the Process Flow**

This section describes the behavior of the key objects (components) that are configured and used in the process flow.

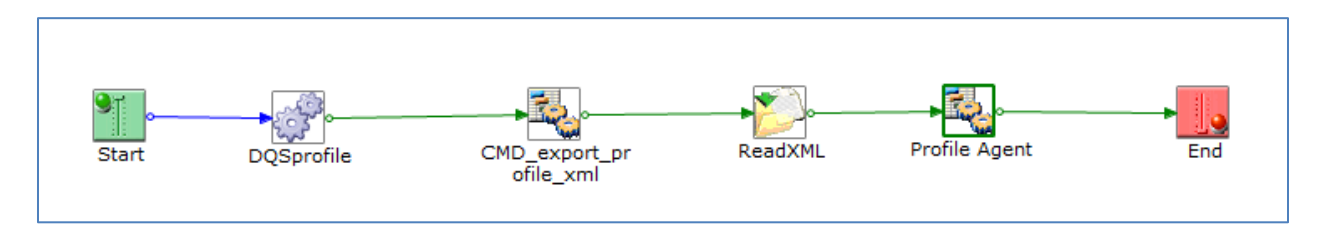

#### **1. Profiling**

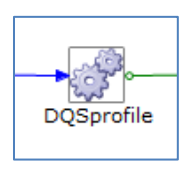

The *DQSprofile* object uses the DQS service (com.ibi.agents.XDDQAgent2), which links to a DQS plan and exports the profile. The following is a screenshot of the parameters that are configured for this service.

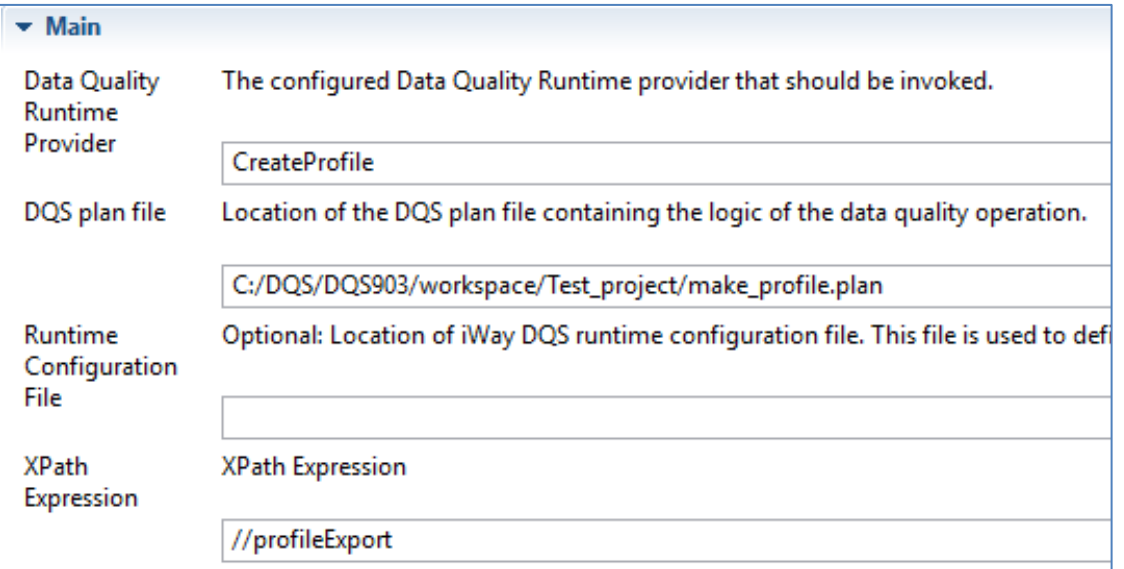

#### **2. Exporting to XML**

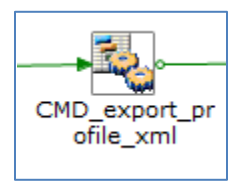

The *CMD\_export\_profile\_xml* object uses the Run OS Shell Command service

(com.ibi.agents.XDRunCmdAgent). This service executes the *profile2xml.bat* file in order to convert the profile to XML format. The following is a screenshot of the Command parameter that is configured for this service.

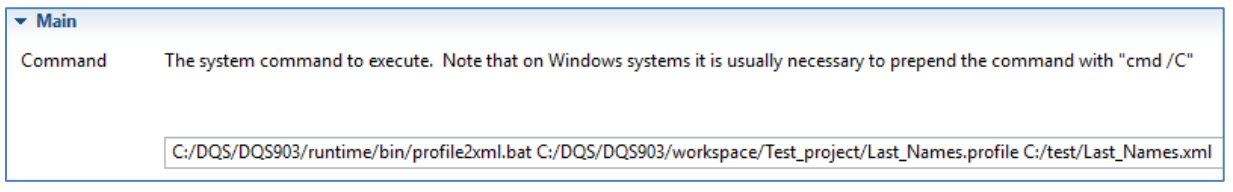

# **3. Importing into iWay Data Profiler (iDP)**

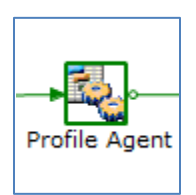

The *Profile Agent* object uses the Data Profiler service (com.ibi.agents.XDDataProfilerAgent), which imports the profile into the iDP database. The following is a screenshot of the parameters that are configured for this service.

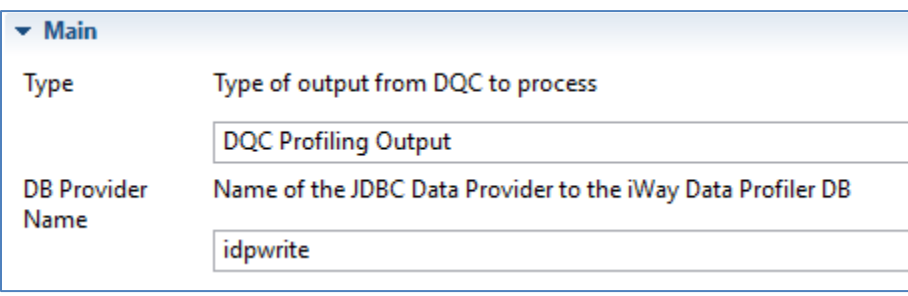